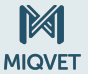

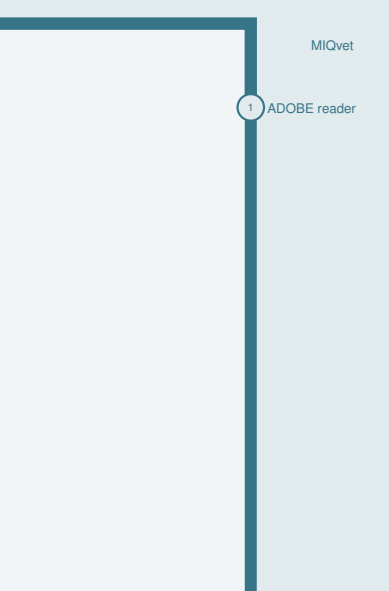

- <span id="page-0-0"></span>▶ Open the PDF with ADOBE reader.
- $\triangleright$  Press CTRL-L

1